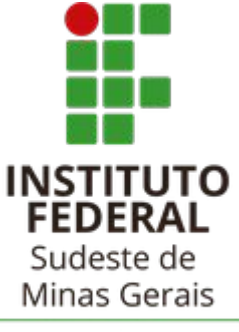

Campus Avançado Cataguases

# Orientações sobre as Atividades Complementares

Dezembro de 2020

# Orientações sobre as **Atividades Complementares**

- 1. O que são?
- 2. Quando devo apresentar?
- 3. Até quando posso apresentar?
- 4. Como registrar minhas atividades?
- 5. Como irei apresentar?
- 6. Onde consigo essas referências?

### Tempo de Integralização - Técnico em Multimídia

2.7. Carga horária total

800 horas.

2.8. Tempo de integralização

Mínimo: 1 ano (12 meses).

Máximo: 5 anos (60 meses).

#### 2.9. Turno de oferta

Vespertino ou Noturno.

Referência - PPC Técnico em Multimídia - IFSudeste-MG Campus Avançado Cataguases

#### Tempo de Integralização - Técnico em Informática

2.7. Carga horária total  $1201$  horas.

2.8. Tempo de integralização Minimo: 2 anos (24 meses). Máximo: 5 anos (60 meses).

2.9. Turno de oferta

Vespertino ou Noturno.

Referência - PPC Técnico em Informática - IFSudeste-MG Campus Avançado Cataguases

# Carga Horária - Técnico em Multimídia

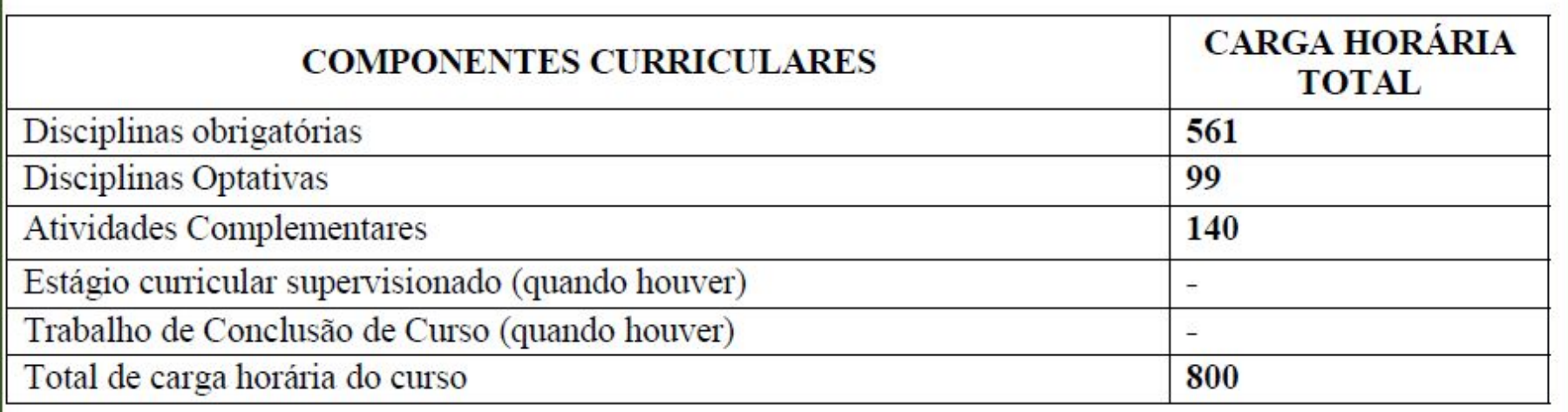

Referência - PPC Técnico em Multimídia - IFSudeste-MG Campus Avançado Cataguases

# Carga Horária - Técnico em Informática

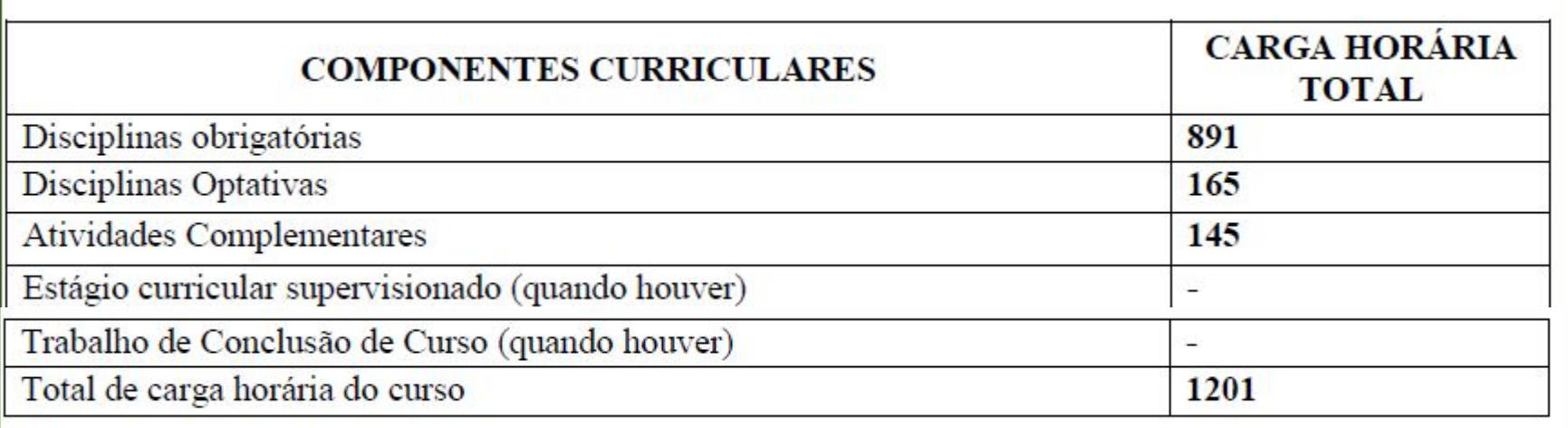

Referência - PPC Técnico em Informática - IFSudeste-MG Campus Avançado Cataguases

# **Atividades Complementares** Técnico em Informática e **Multimídia**

Referência - PPC Técnico em Informática e Multimídia - IFSudeste-MG Campus Avançado Cataguases

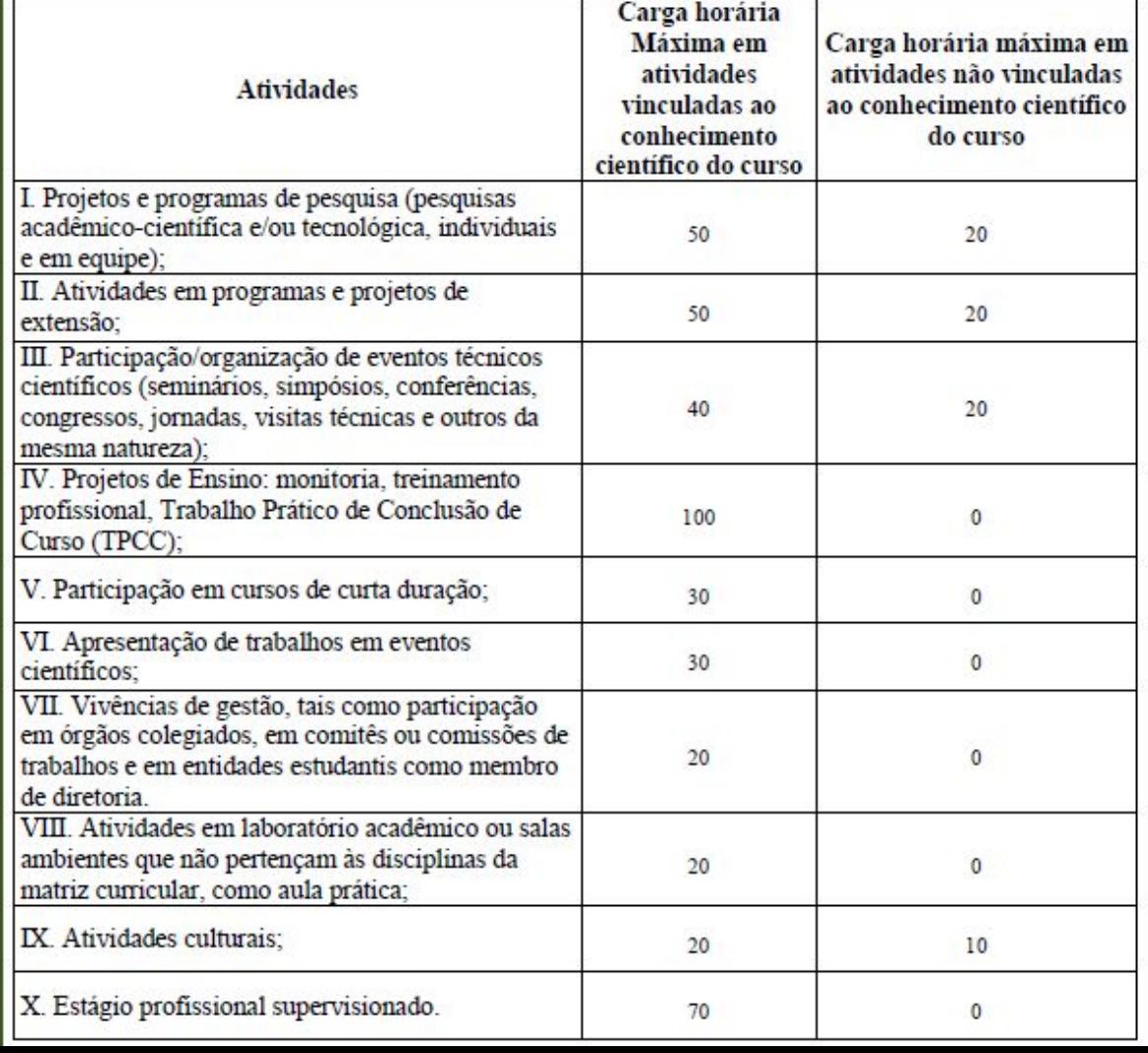

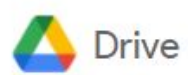

 $\overline{\phantom{a}}$ 

 $\circledcirc$ 

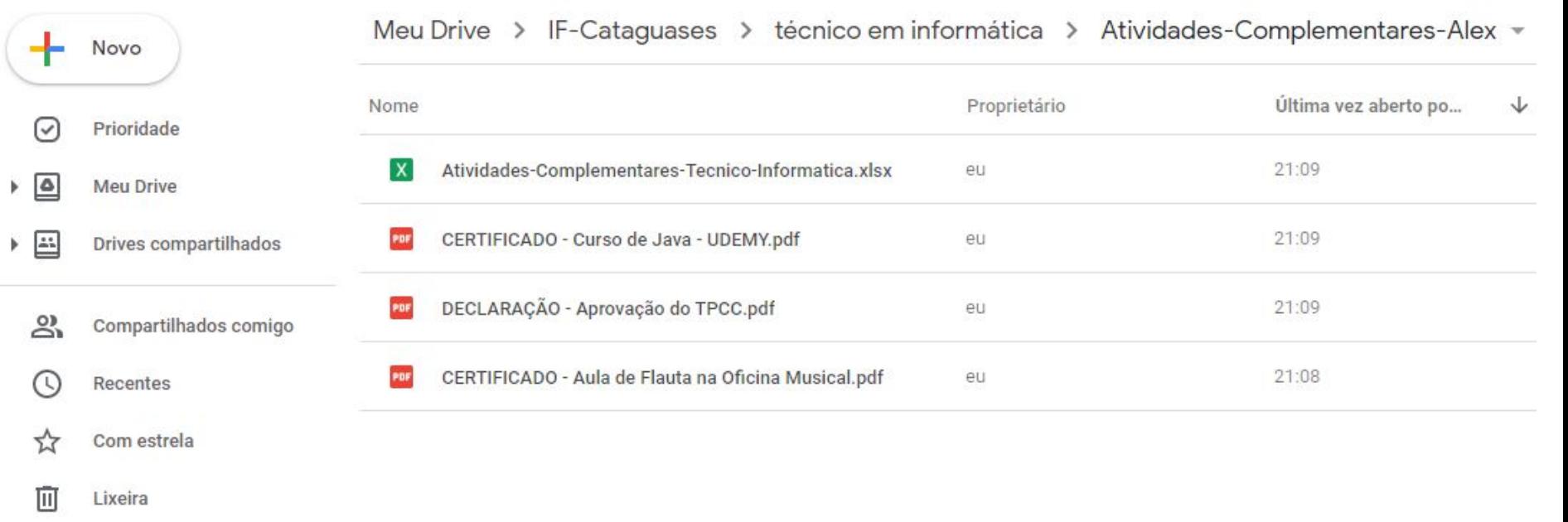

#### Aba **REFERÊNCIAS**

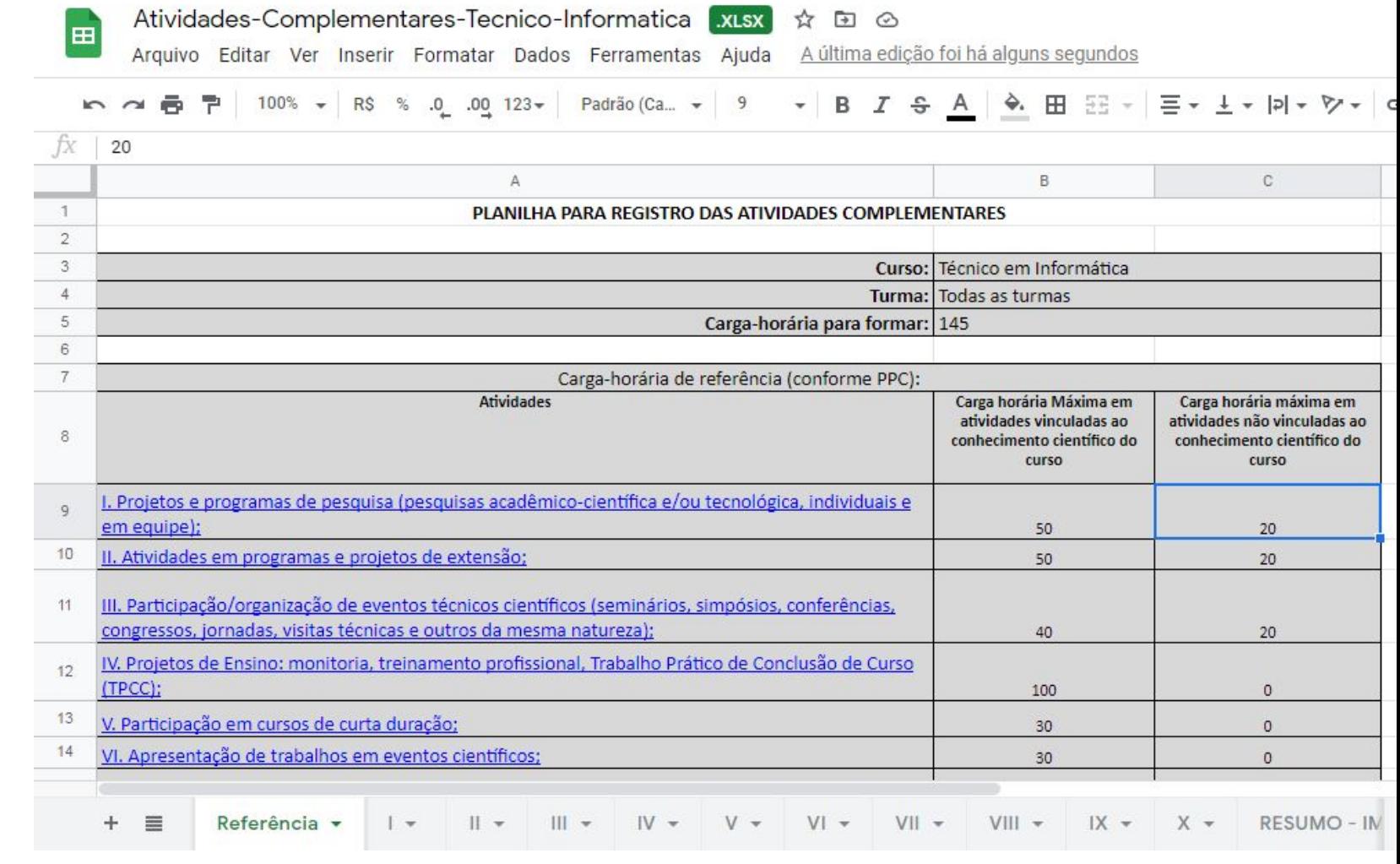

Aba **REFERÊNCIAS** 

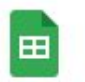

Atividades-Complementares-Tecnico-Informatica xLSX

Arquivo Editar Ver Inserir Formatar Dados Ferramentas Ajuda

Alterações salvas no D ☆ A última edição foi há alguns se

 $100\%$   $\star$  R\$ % .0 .00 123 $\star$ Padrão (Ca... - $11$  $\bullet$  B  $I$   $\frac{c}{d}$  A  $\boxplus$ ē. T. ♦.  $\sim$   $\sim$ 

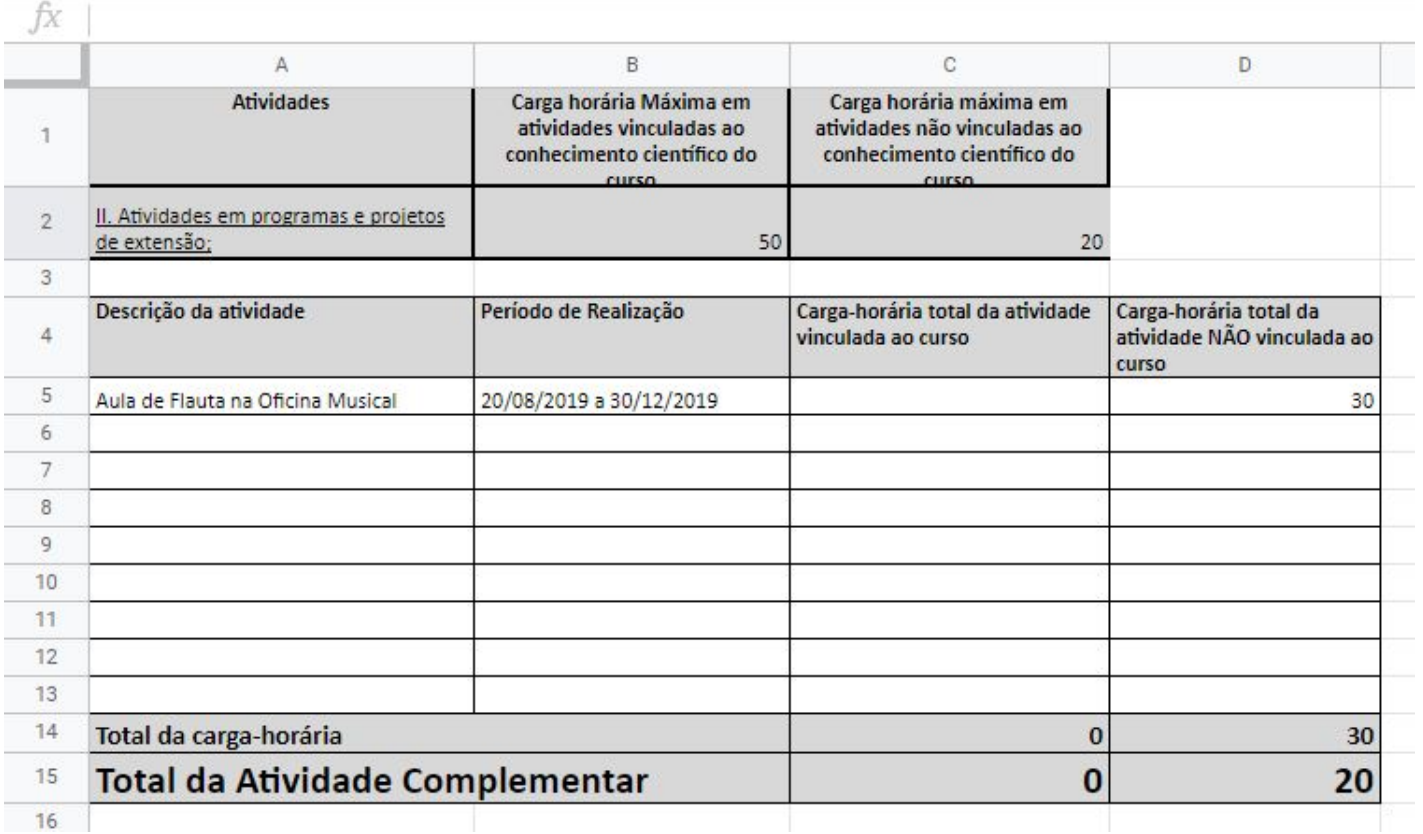

Aba **ATIVIDADE III** 

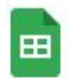

Atividades-Complementares-Tecnico-Informatica xLSX

Arquivo Editar Ver Inserir Formatar Dados Ferramentas Ajuda

Alterações salvas no I ☆  $\Rightarrow$ 

A última edição foi há alguns se

 $100\%$   $\star$ **R\$** Padrão (Ca... - $11$  $\star$ B  $\frac{c}{\mathsf{d}}$ ♦.  $\mathbf{E}$  $n \approx 5$ 뛑  $\%$  $.0 \quad .00 \quad 123$ I  $\mathsf{A}$ 

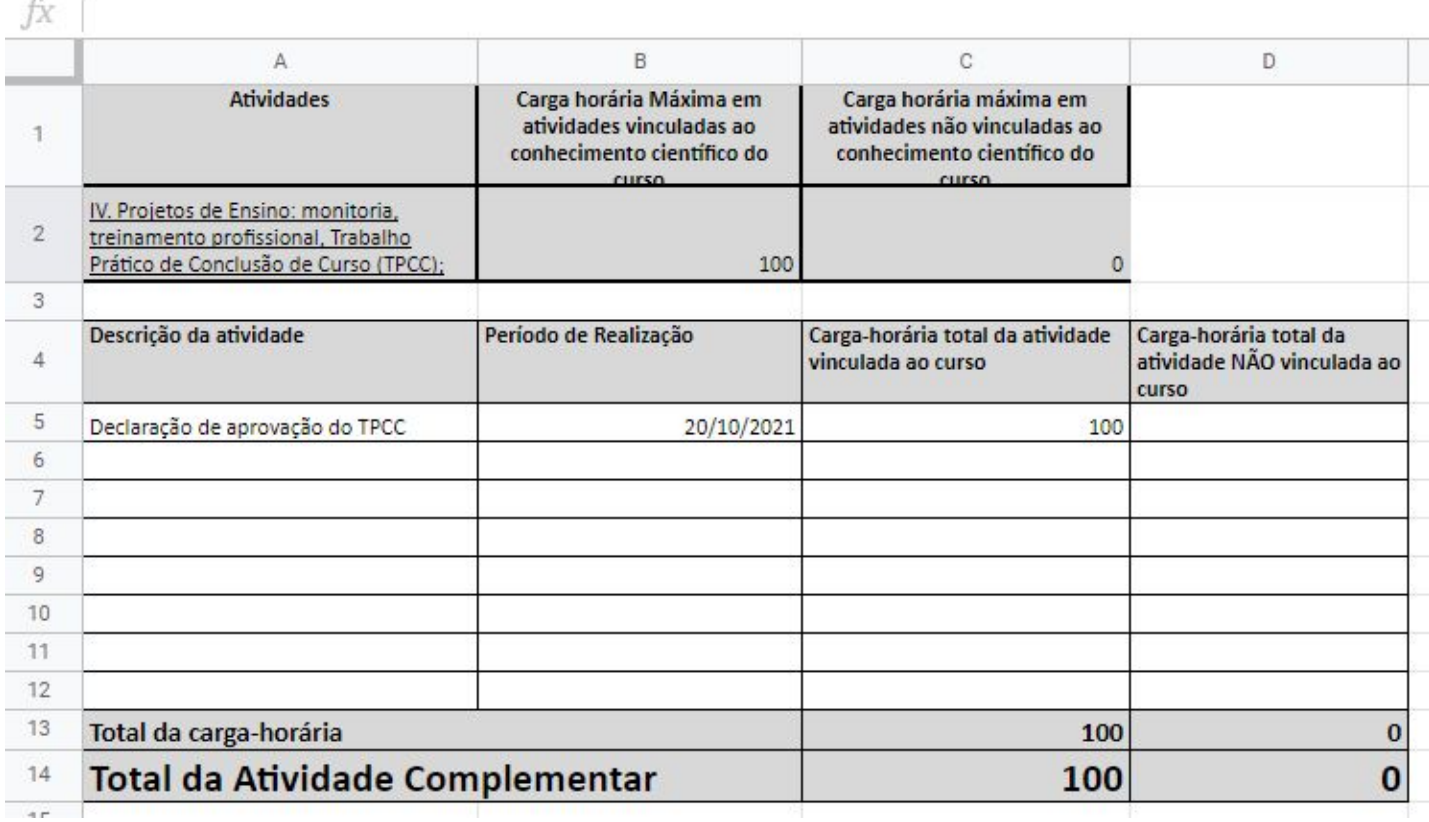

Aba **ATIVIDADE IV** 

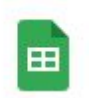

#### Atividades-Complementares-Tecnico-Informatica xLsx ☆

A última edição foi há alguns se Arquivo Editar Ver Inserir Formatar Dados Ferramentas Ajuda

G Salvando...

⊡

100% - R\$ % .0 .00 123 - Padrão (Ca... - 11 - B  $I \oplus I$  - A 19日下1 �. 田

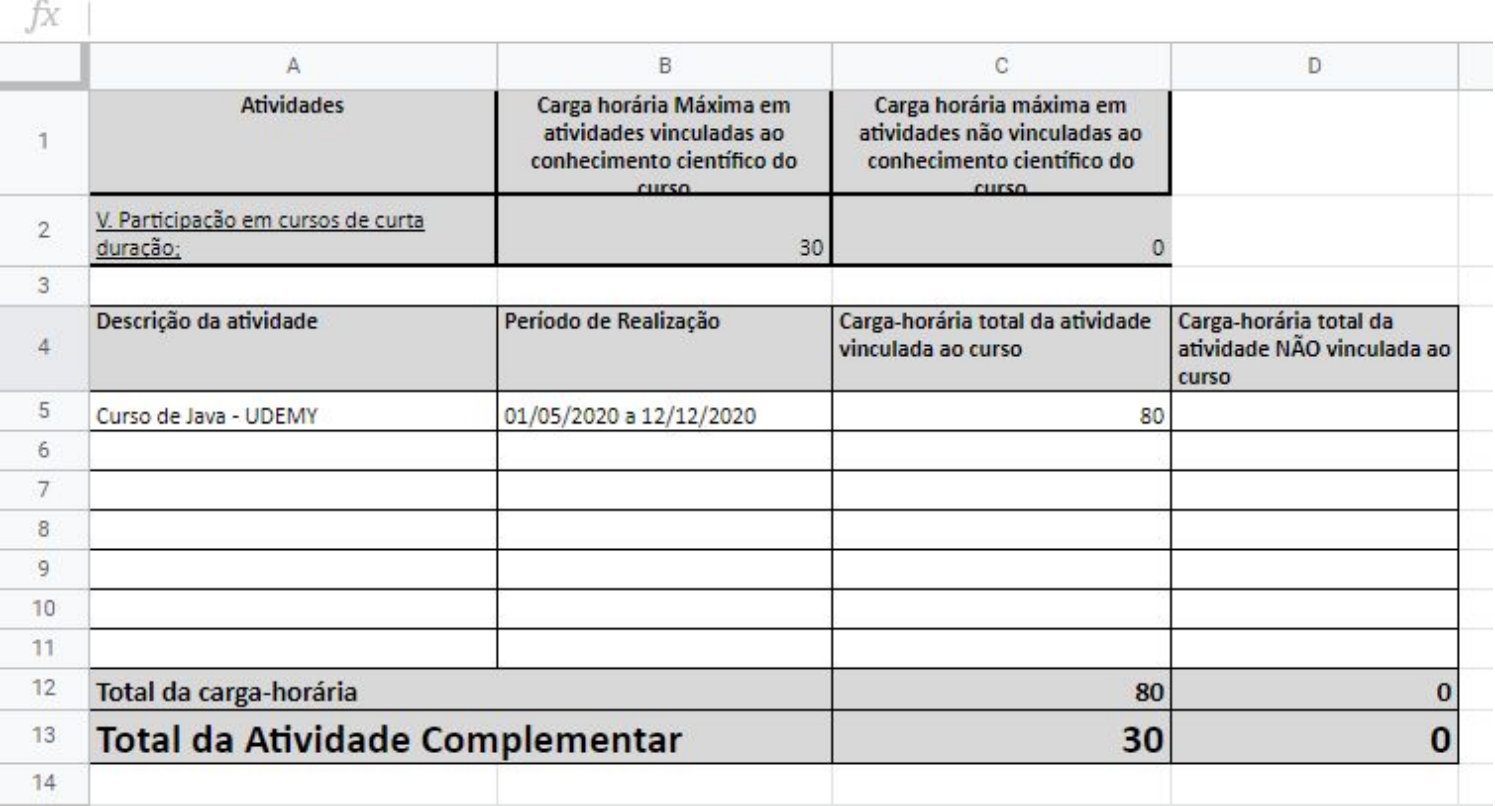

Aba **ATIVIDADE V** 

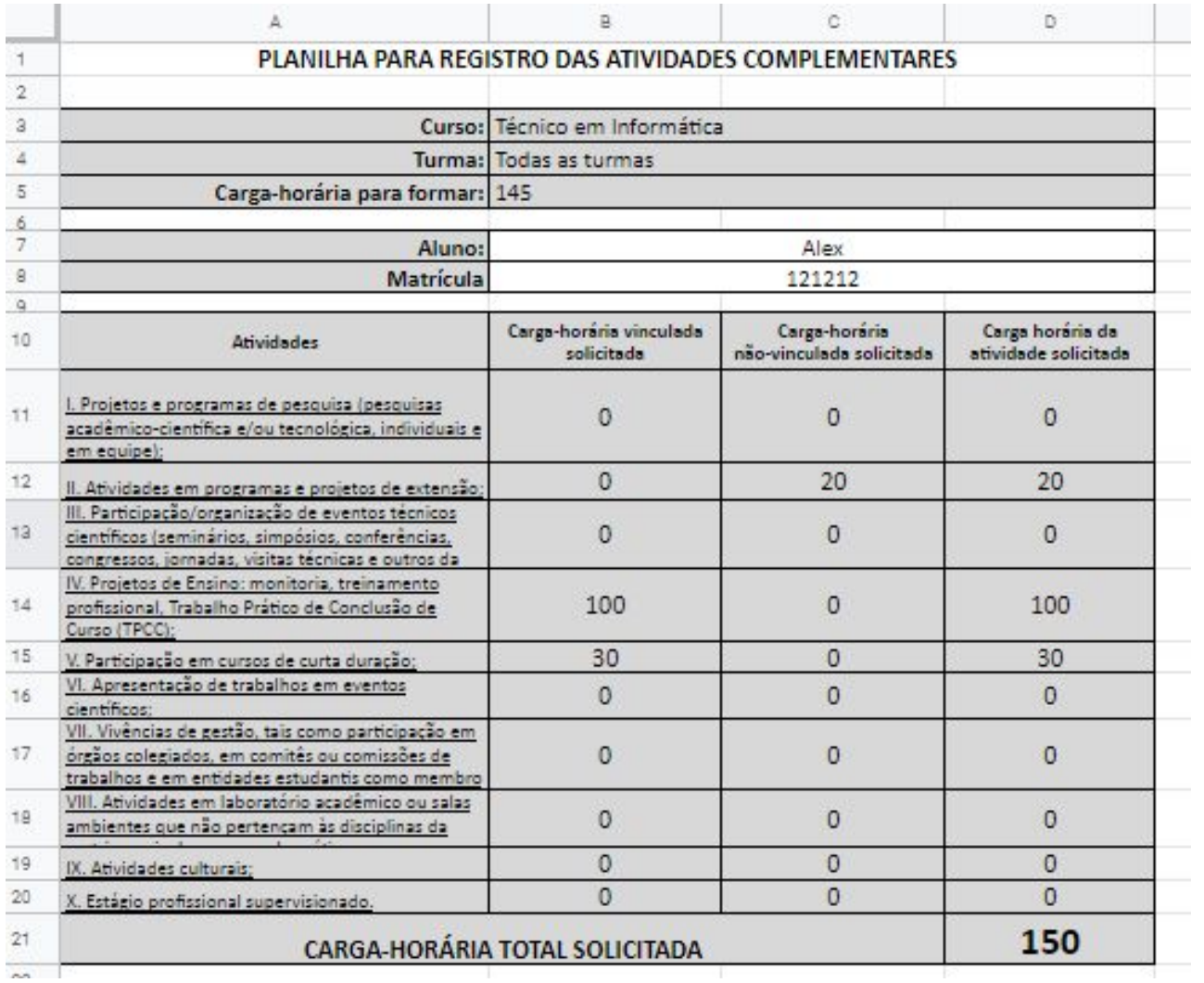

Aba **RESUMO-IMPRESSÃO**  da Planilha de Atividades **Complementares** 

#### Enviando as **Atividades Complementares** para o Coordenador do Curso

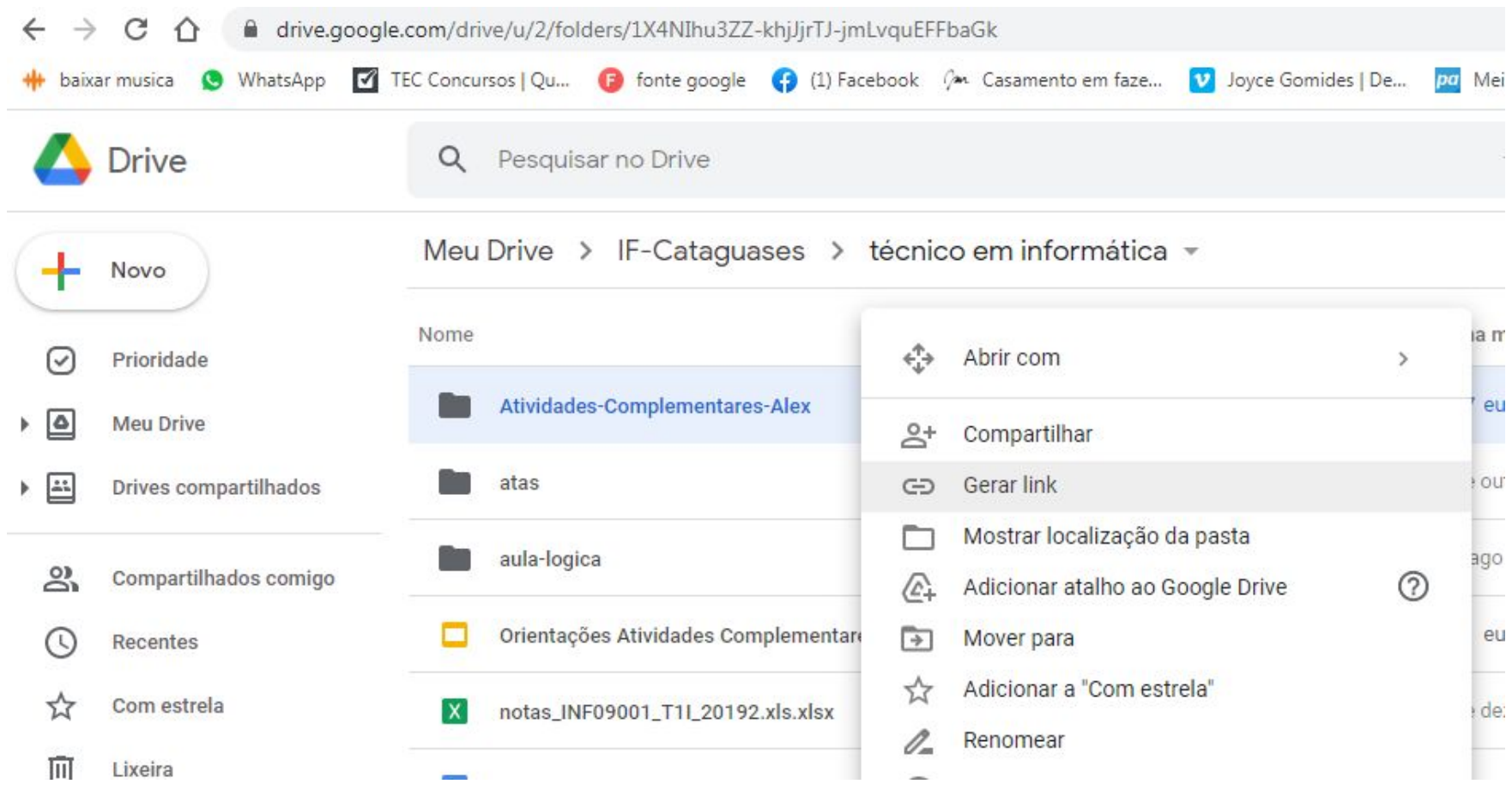

#### Enviando as **Atividades Complementares** para o Coordenador do Curso

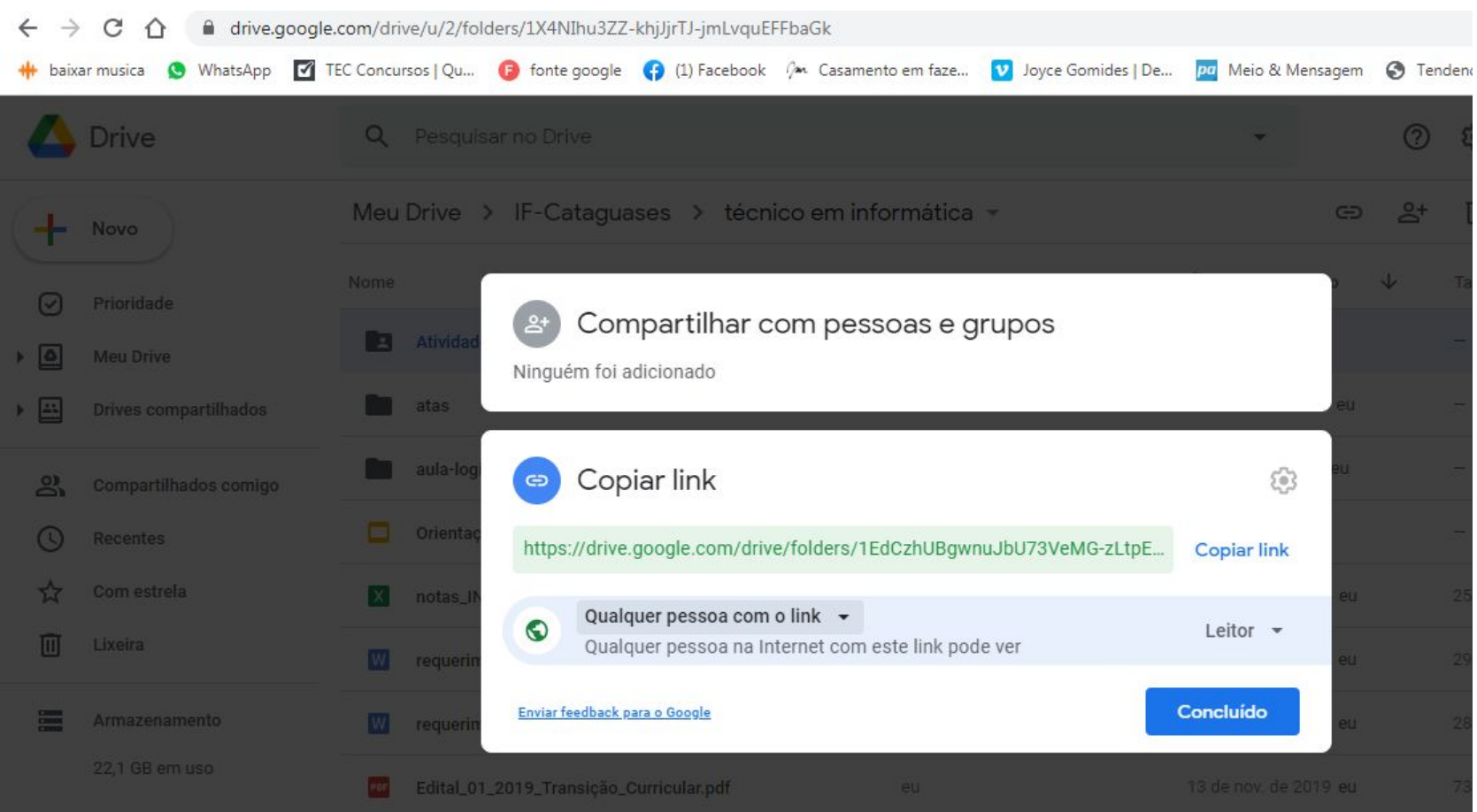